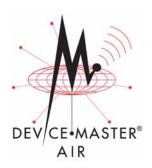

## DeviceMaster AIR Installation Quick Start

This document outlines the basic steps required to install DeviceMaster AIR . Each step provides a link to the appropriate instructions, installation wizard, or downloadable file.

- 1. (Configure the wireless network.)
- Comport: Windows XP and Windows Server 2003†

  COM port: Windows 2000†

  COM port: Windows NT†

  COM port: Linux†
- 3. (Attach serial device.
  - † NS-Link device drivers that provide COM and tty support, also provide socket configuration.